國立臺灣大學碩士班招生網路報名、考試、放榜與線上報到流程圖

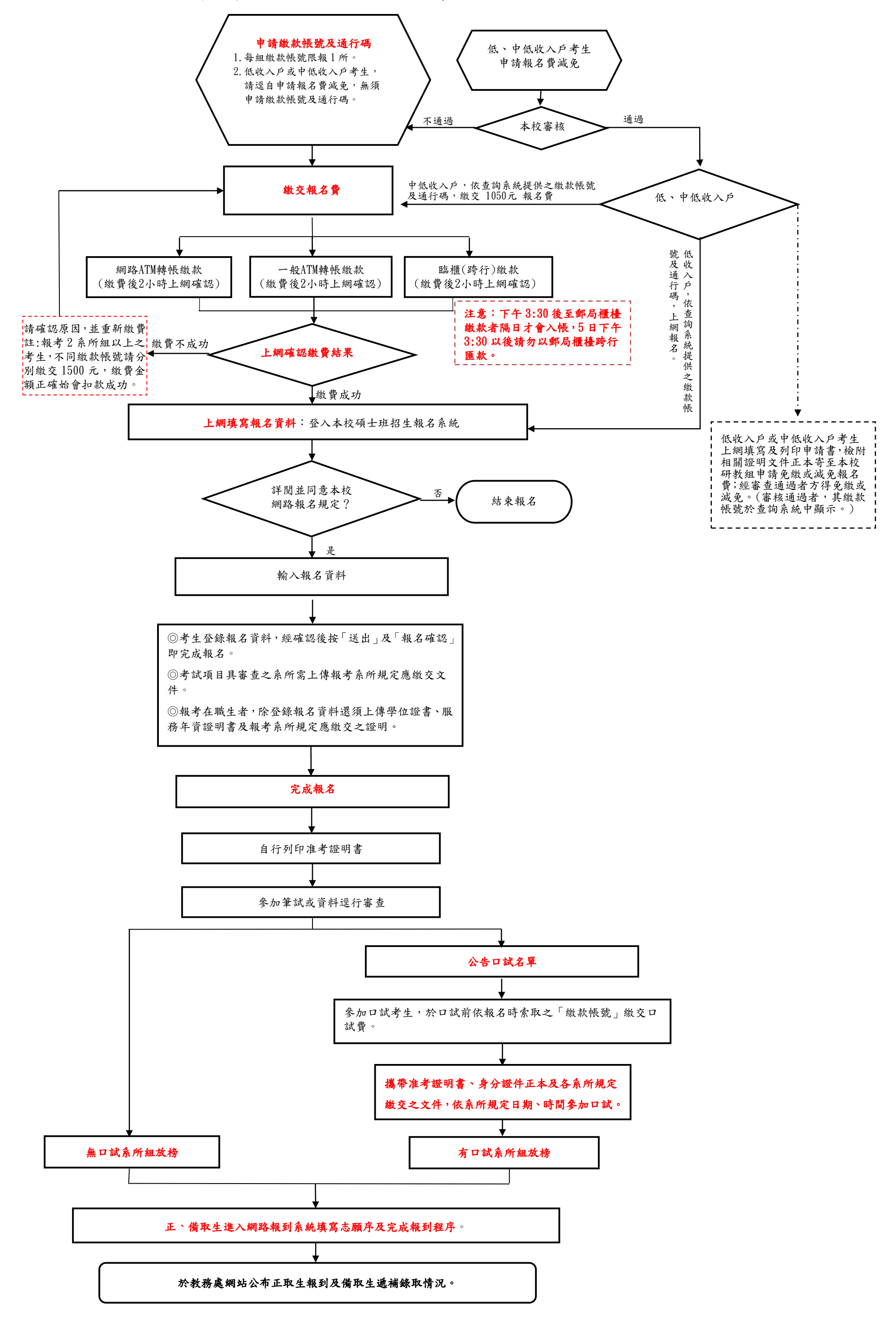